**参加費無料** インターネット必須

# **給与応援 R4シリーズ オンラインセミナー 活用編 給与ソフトの便利な機能を ご紹介します!**

〈開催日時〉2023年 <mark>6月21</mark>日(水) 14:00~15:00

〈申込期限〉2023年6月16日(金)まで \*本セミナーはお客様のPCで受講いただくオンラインのセミナーとなっています。

## オンラインセミナー内容

本セミナーでは、給与応援 R4 シリーズで知っていると役に立つ便利機能や、現在の業務をより効率化できるサービスのご紹介をします。 日々の業務に是非お役立てください。 \*―部セミナ―内容を変更する場合がございます。予めご了承ください。

お申し込み方法

### **給与応援 R4の便利機能例 業務効率化**

● 勤怠管理システムから勤怠データを一発で取り込むには?

- 異常値をチェックして給与計算のミスを防止する方法
- 給与明細で従業員への伝達事項を伝えられるコメント機能
- 様々な管理帳票をカスタマイズしてオリジナル帳票を 作成できる「フリーデザイン管理表」

パソコン・スマートフォンからお申し込みページにアクセスしてインターネット からお申し込みください。

〈お申し込みページ〉

#### **https://www.epson.jp/products/ac2/seminar/**

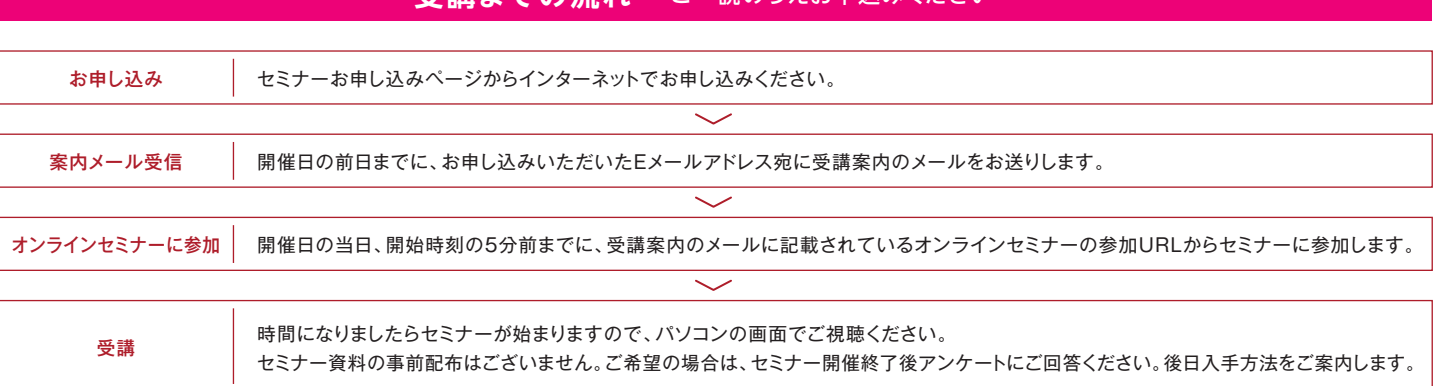

**受講までの流れ ~ごー読のうえお申込みください** 

\*オンラインセミナーは、Zoomビデオコミュニケーションズが提供するサービス「Zoom」を利用して行う予定です。

\*ご視聴いただくには音声が聞こえるパソコンもしくはスピーカー・イヤホン等の音声デバイスが必要です。エプソンのR4シリーズ未導入のパソコンからも視聴可能です

本件に関するお問い合わせはこちらまで

月~金曜日(祝日、当社指定休日を除く) **会計ソフトインフォメーション TEL.050-3155-8170** (ガイダンス番号 ■番)

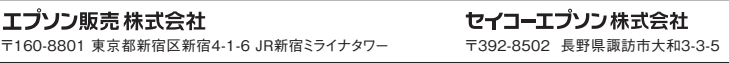

- 会計事務所や社労士事務所との手間のかからないデータの 受け渡し方法
- 法定調書や源泉所得税を簡単に電子申告するには?
- 給与明細や源泉徴収票をWebで配信するにはどうすればいい?

給与 R4シリーズ

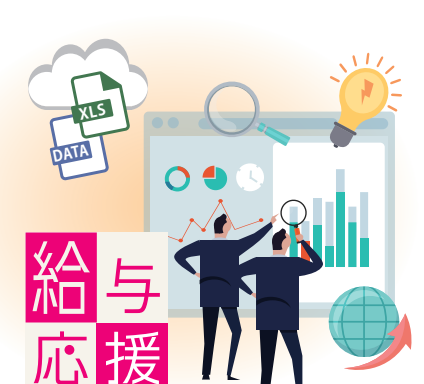

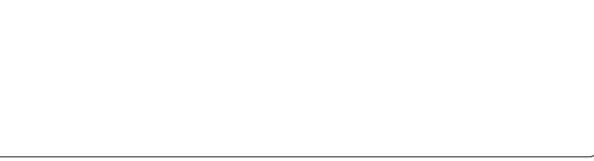

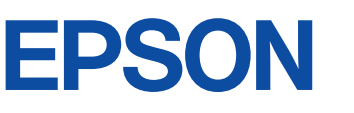

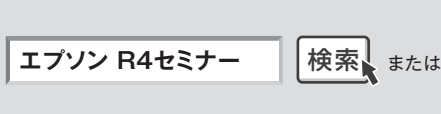

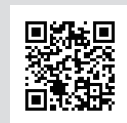